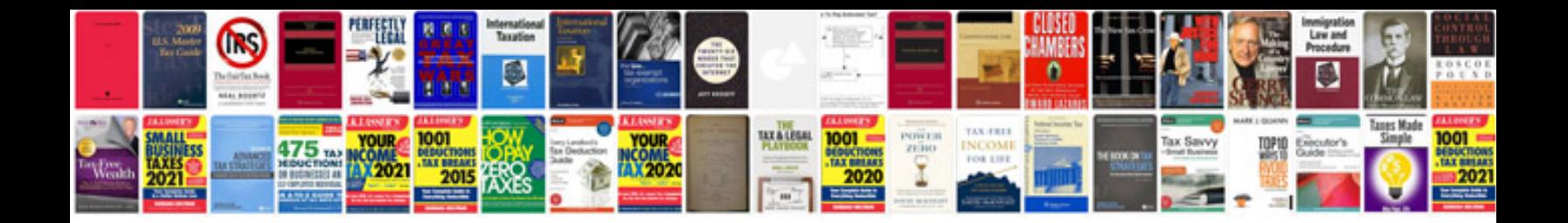

**Google docs spreadsheet programming**

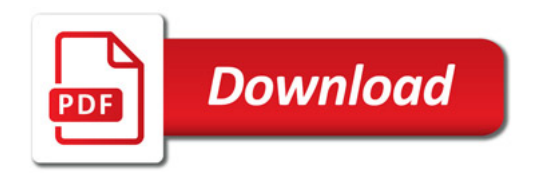

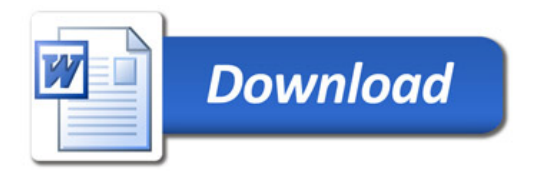